# **Test Driven Development**

- Test-driven development starts with developing a test for each one of the features.
- The test might fail as the tests are developed even before the development.
- The development team is supposed to write code that can make test cases successful.
- It is also known as a Test First approach.

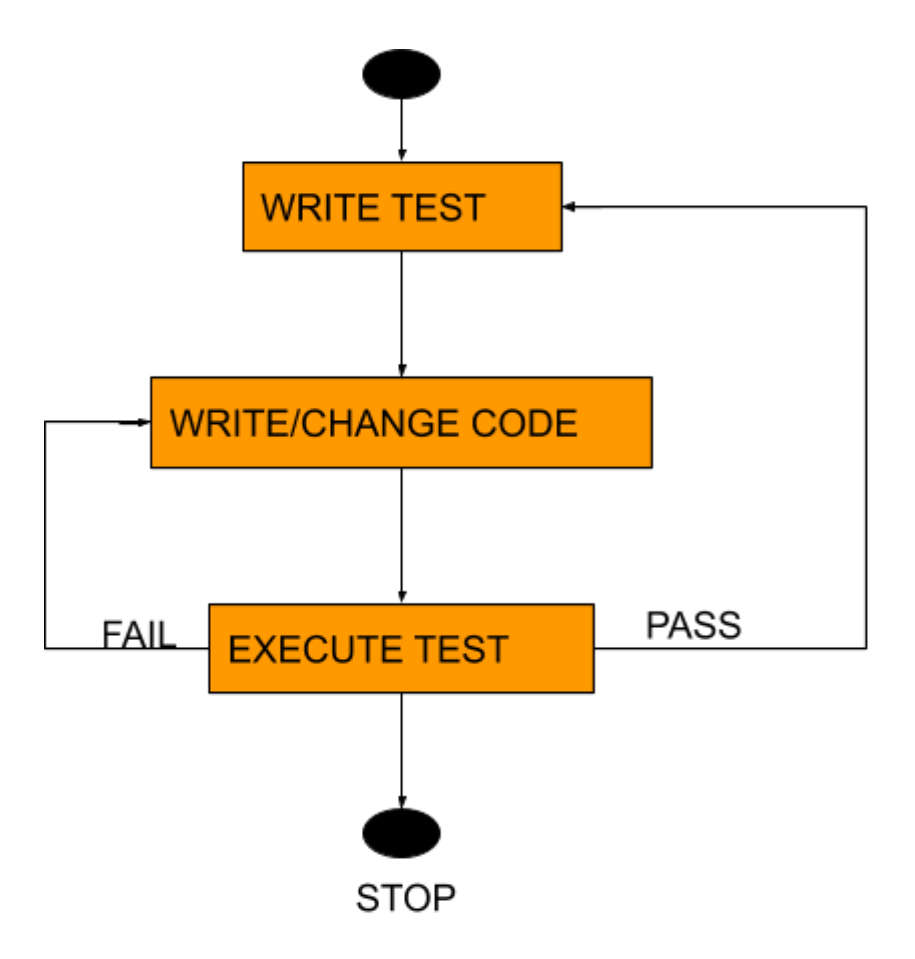

● TestNG and JUnit follow this approach.

# **JUnit**

- JUnit is an open source Unit Testing Framework for JAVA.
- It is used for Unit Testing of a small chunk of code
- It finds bugs early in the code, which makes our code more reliable.
- JUnit is useful for developers, who work in a test-driven environment.
- To write and execute tests we need to use annotations

#### **Requirements**

- Junit jar file : [https://drive.google.com/file/d/1SSN2uc\\_oPcmByUDhGRXYDNayhwF27g7Z/](https://drive.google.com/file/d/1SSN2uc_oPcmByUDhGRXYDNayhwF27g7Z/view) [view](https://drive.google.com/file/d/1SSN2uc_oPcmByUDhGRXYDNayhwF27g7Z/view)
- Selenium jars

#### **Annotations**

- Annotations start with @ symbol and each annotation holds some meaning or behavior about when it will be executed.
- @Test annotation is written for the test case to be executed.

Annotation hierarchy is as:-

- $\bullet$  @BeforeClass Run once before any of the test methods in the class, public static void
- @Before Run before @Test, public void
- $\bullet$   $\oslash$  Test This is the test method to run, public void
- @AfterClass Run once after all the tests in the class have been run, public static void
- @After Run after @Test, public void
- @Ignore- To ignore any test method.
- **● @BeforeClass**
	- **○ @Before**
		- **■ @Test**
	- **○ @After**
- **● @AfterClass**

# **TestNG**

- TestNG is a open source testing framework.
- It is inspired from JUnit and NUnit with some new additional functionality that make it more powerful and easier to use.
- It provides additional annotations.
- It follows TDD approach.
- TestNG has the flexible Unit Testing by its annotations whereas JUnit don't have.
- TestNG can be easily managed by xml file(own xml file).
- TestNG is easily integrated to Jenkins by its xml.
- Support for parameters.
- Supports dependent methods testing.
- Allows to set priority.
- Allows to divide testing into groups.

#### **Requirements**

• TestNG plugin Or

[http://beust.com/eclipse/](http://beust.com/eclipse/%20title=%E2%80%9Dbeust%E2%80%9D%3E)

● Selenium jars

#### **Annotations**

- It is a comment added to a text or method.
- TestNG provides a wide variety of annotations.
- Each of these annotations holds some predefined meaning.
- Provides a clear picture of program execution.
- Helps in code reusability.
- Annotations start with @symbol
- Allows us to pass additional parameters

### **● @BeforeSuite**

- **@BeforeTest**
	- **@BeforeClass**
		- **@BeforeMethod**

### **@Test**

- **@AfterMethod**
- **@AfterClass**
- **@AfterTest**
- **● @AfterSuite**
- @DataProvider
- @Factory
- @Listeners

### **DefinatIons**

- **● @BeforeSuite**
	- Runs only once before all tests from the suite.
- **@AfterSuite**
	- Runs only once after all tests from the suite.

### ● **@BeforeClass**

- Runs only once before the first test method.
- The Current Class method will be one from which it is invoked.

### ● **@AfterClass**

○ Runs only once when all the test methods mentioned in the current class are executed.

### ● **@BeforeTest**

- Runs before any test method inside the <test> tag is run. (in testNG.xml file).
- It runs before the execution of classes takes place.

### ● **@AfterTest**

- Runs after any test method inside the <test> tag is run. (in testNG.xml file).
- It runs after the execution of classes takes place.

### ● **@BeforeMethod**

○ The BeforeMethod runs before each test method.

### ● **@AfterMethod**

○ The AfterMethod Annotation runs after each test method.

## ● **@DataProvider**

○ DataProvider annotation method returns an Object[ I ] type value, where each Object[ ] can be assigned as the parameter of the test method that wants to receive the data from this DataProvider annotation method.

### ● **@Listeners**

- Defines listeners on a test class.
- The listener is an interface that modifies the default TestNG's behavior or result.
- It "listens" to the event defined in the selenium script and respond accordingly.
- It changes the way output is shown.

### Types of listeners are:-

- 1. IAnnotationTransformer
- 2. IAnnotationTransformer2
- 3. IConfigurable
- 4. IConfigurationListener
- 5. IExecutionListener
- 6. IInvokedMethodListener
- 7. IMethodInterceptor
- 8. IReporter
- 9. ISuiteListener
- 10.IHookable
- **@Test**
	- Marks a class or a method as a part of the test. Or in simple words, makes a method as the test method.

```
TestNg xml file
Xml file
XHTML
<suite name="Suite">
  <test name="Sample Grouping">
    <groups>
      <define name="All">
                     <include name="Login"/>
                     <include name="Search"/>
              </define>
             <run> <include name="All"/>
             \langlerun\rangle </groups>
        <classes>
           <class name="automationTestNG.Grouping" />
      </classes>
 </test>
</suite>
```
# Behaviour-Driven Development

- Behaviour-Driven Development (BDD) is a collaborative approach to software development that bridges the communication gap between business and IT.
- A typical project using behavior-driven development would begin with a conversation between the developers, managers, and client to form an overall picture of how a product is intended to work.
- Behavior Driven testing is an extension of TDD. Like in TDD in BDD also we write tests first and the add application code.
- Tests are written in plain descriptive English type grammar.
- Tests are explained as the behavior of the application and are more user-focused.

# **Cucumber**

- Cucumber is a testing framework which supports Behavior Driven Development (BDD).
- It lets us define application behavior in plain meaningful English text using a simple language called Gherkin.
- Cucumber itself is written in Ruby, but it can be used to "test" code written in Ruby or other languages including but not limited to Java, C# and Python.

# **Components of Cucumber**

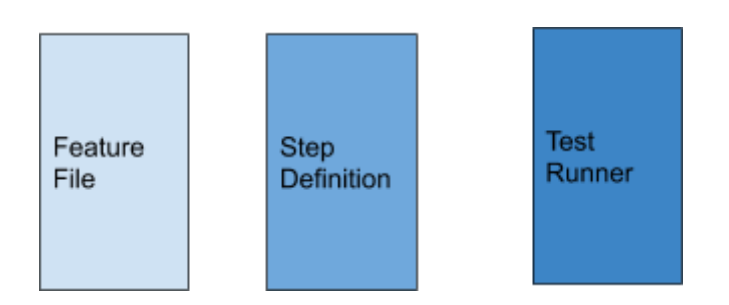

### **Feature File**

- It is used to write test automation steps or acceptance tests.
- The steps are the application specification.
- All the feature files end with .feature extension.
- It uses keywords like
	- Scenario
		- Given
		- When
		- And
		- Then
		- And

#### **Step Definition**

● It includes a definition of each and every step of the feature file.

#### **Test Runner**

● It runs Step definitions and feature files together

#### **Requirements:-**

- Natural plugin
- Cucumber plugin Or <http://cucumber.github.com/cucumber-eclipse/update-site>
- Maven plugin
- Dependencies [https://drive.google.com/file/d/11W7klRX4ZlNIOXbDtI9c55qgXl-Y\\_hYH/view](https://drive.google.com/file/d/11W7klRX4ZlNIOXbDtI9c55qgXl-Y_hYH/view)